## 5321 Alhambra Valley Rd., Martinez, CA 94553

**Before Photos** 

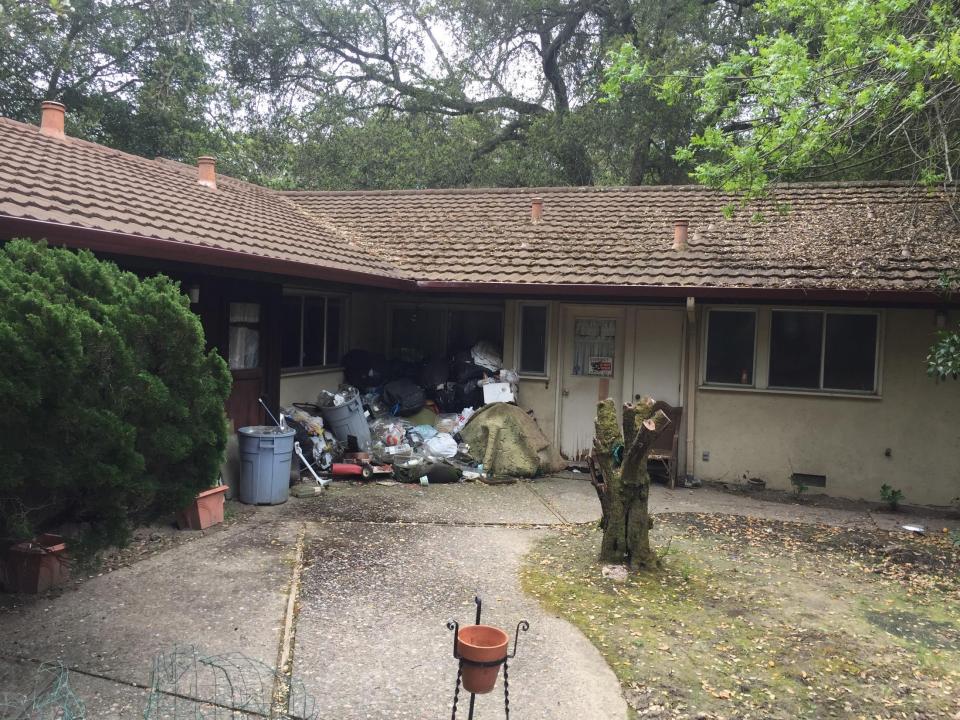

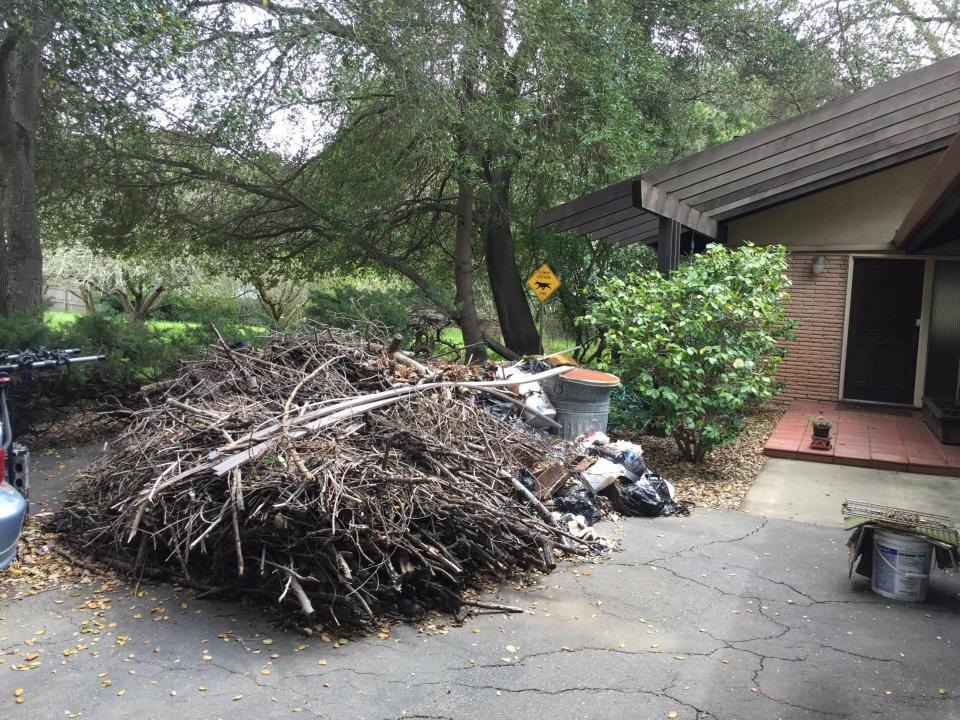

## 5321 Alhambra Valley Rd., Martinez, CA 94553

**After Photos** 

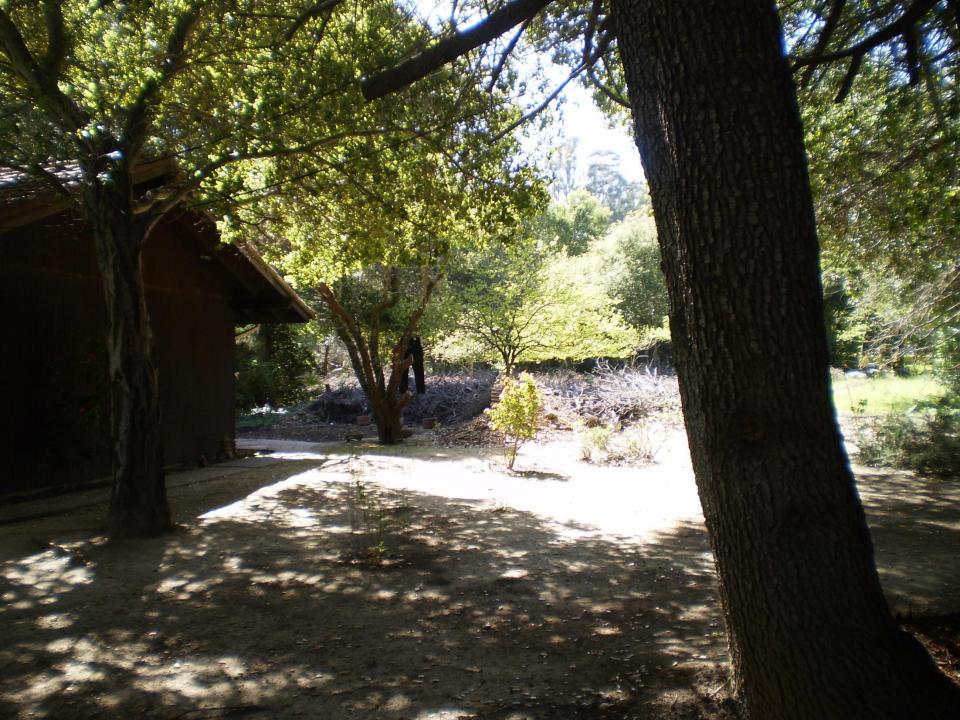

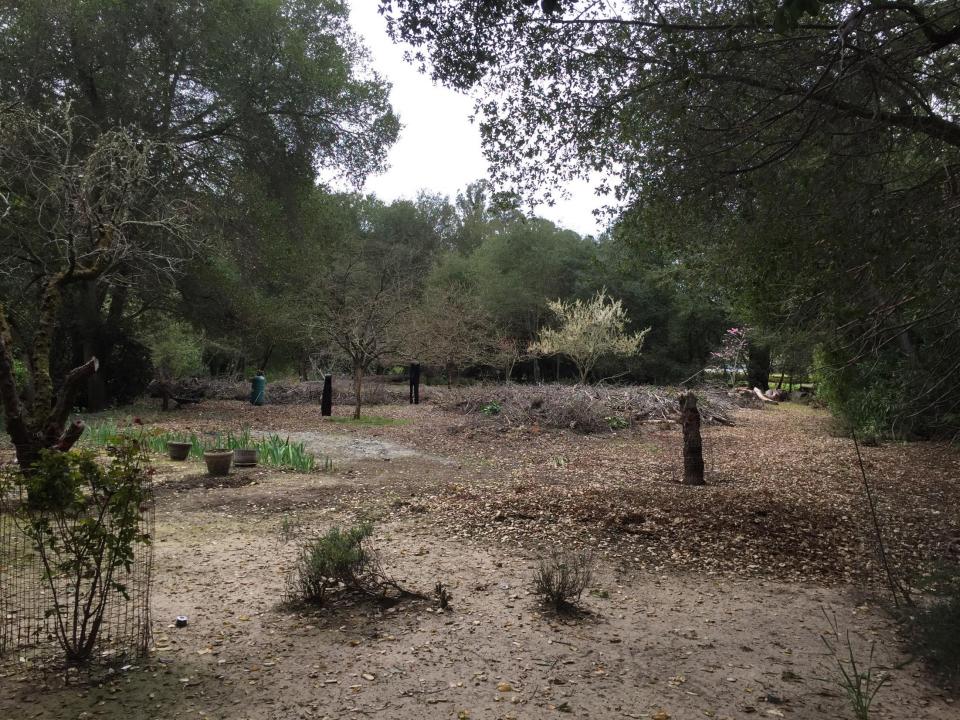